**1. Học phần: TIN HỌC VĂN PHÒNG (OFFICE INFORMATICS) 2. Mã học phần: MIS1001 3. Ngành: Kinh doanh quốc tế 4. Chuyên ngành: Ngoại thương 5. Khối lượng học tập:** 3 tín chỉ. **6. Trình độ:** Đại học. **7. Học phần điều kiện học trước:** 

## **8. Mục đích học phần**

Học phần trang bị cho người học các kiến thức: về mạng máy tính, an toàn và bảo mật thông tin của cá nhân và doanh nghiệp, đồng thời cập nhật các xu hướng công nghệ thông tin hiện đại cho người học.

Học phần trang bị cho người học các kỹ năng: tổ chức công việc cá nhân; làm việc nhóm; lưu trữ, quản lý và khai thác dữ liệu trên môi trường mạng trực tuyến. Kỹ năng sử dụng các phần mềm thông dụng trong công tác văn phòng như: xử lý văn bản nâng cao với MS. Word, sử dụng bảng tính nâng cao với MS. Excel, sử dụng trình chiếu MS. Powerpoint. Các kỹ năng ứng dụng công nghệ thông tin hiệu quả trong hoạt động chuyên môn các chuyên ngành kinh tế và quản lý.

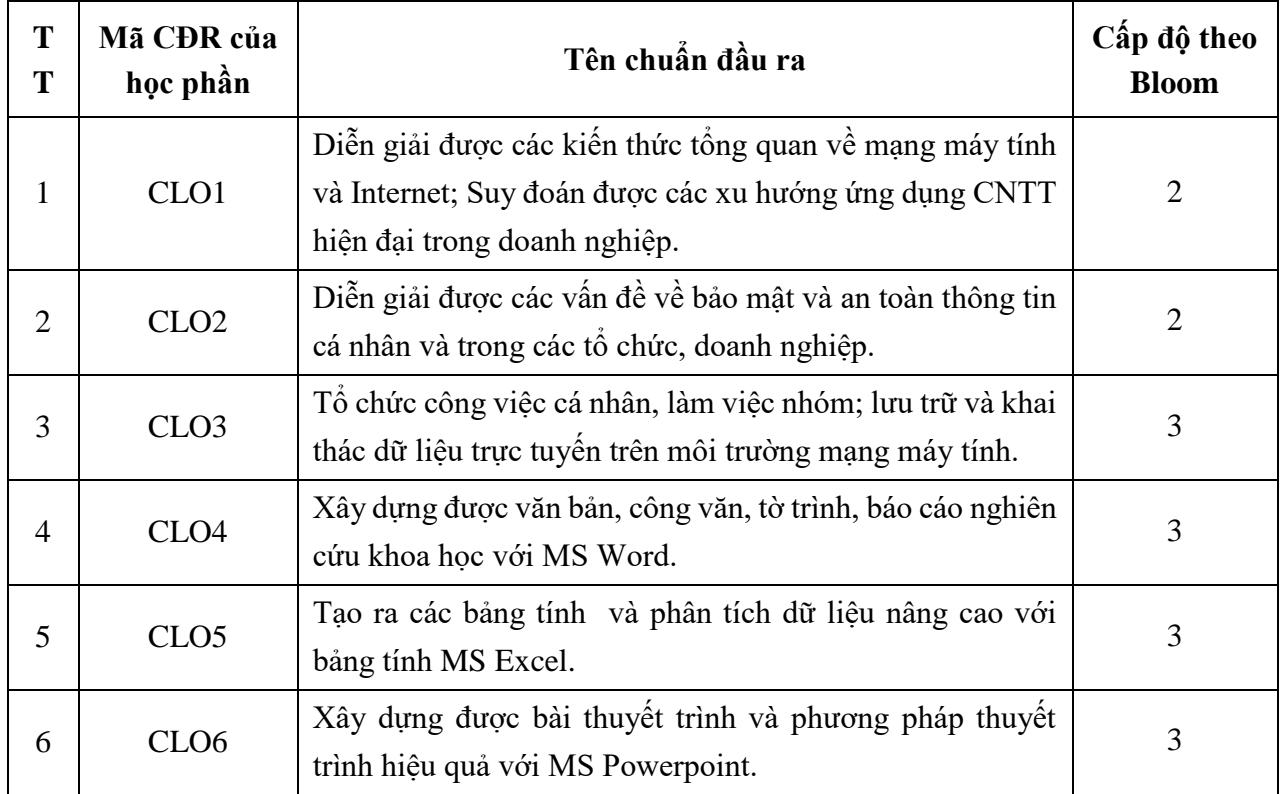

## **9. Chuẩn đầu ra học phần (CLO)**

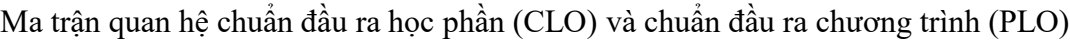

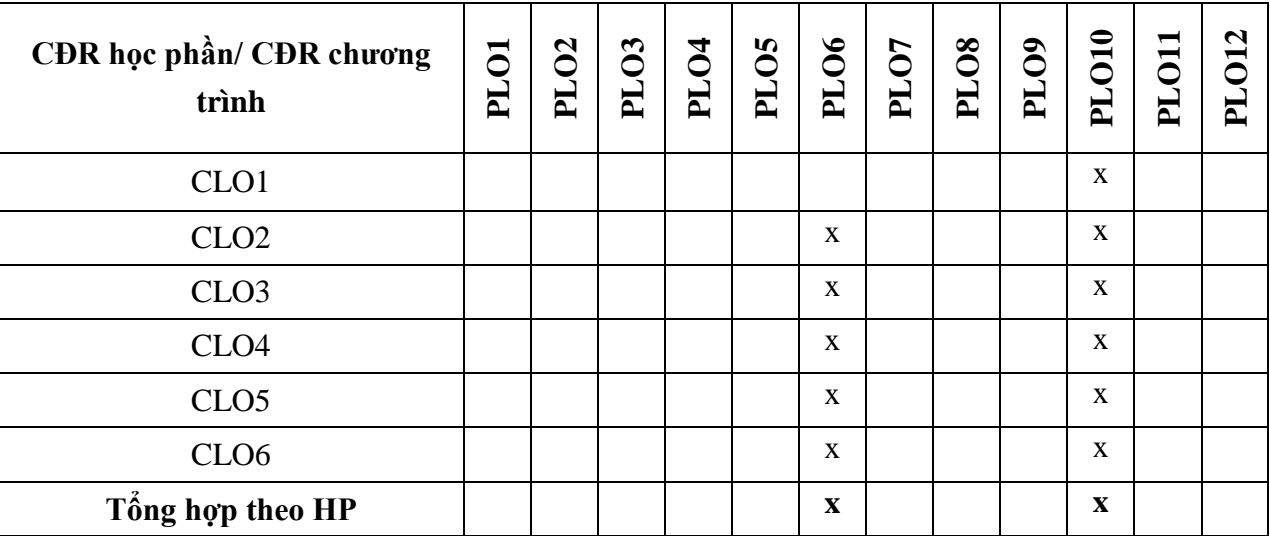

Ghi chú: (x) là mối quan hệ thấp, (X) là mối quan hệ cao

#### **10. Nhiệm vụ của sinh viên**

- Đọc bài giảng và làm bài tập đầy đủ trước khi đến lớp;
- Tham gia làm bài tập nhóm, cá nhân và các buổi thực hành;
- Tham gia đầy đủ các buổi học, buổi kiểm tra, buổi thi theo các quy định hiện hành.

#### **11. Tài liệu học tập**

#### *11.1. Giáo trình*

TL1. *Giáo trình Tin học đại cương, Hoàng Thị Thanh Hà, NXB Thông tin Truyền thông (2014).*

#### *11.2. Tài liệu tham khảo*

TK1. *MOS 2010 Study Guide for Microsoft Word, Excel, PowerPoint, and Outlook; Joan Lambert and Joyce Cox; Microsoft Press (2012).*

**12. Thang điểm:** Theo thang điểm tín chỉ.

#### **13. Nội dung chi tiết học phần**

#### **CHƯƠNG 1**

## **MẠNG MÁY TÍNH VÀ AN TOÀN THÔNG TIN**

### **1.1. Tổng quan về mạng máy tính và Internet**

- 1.1.1. Khái niệm và phân loại mạng máy tính
- 1.1.2. Môi trường truyền dẫn

1.1.3. Các dịch vụ cơ bản của Internet

#### **1.2. Các ứng dụng tiêu biểu của Internet**

- 1.2.1. Quảng cáo và tiếp thị trực tuyến
- 1.2.2. Mạng xã hội
- 1.2.3. Thương mại điện tử
- 1.2.4. Ngân hàng điện tử
- 1.2.5. Đào tạo trực tuyến
- 1.2.6. Chính phủ điện tử
- 1.2.7. Hội nghị trực tuyến

## **1.3. An toàn và bảo mật hệ thống thông tin**

- 1.3.1. Tổng quan
- 1.3.2. Các nguy cơ mất an toàn thông tin
	- a. Các yếu tố chủ quan từ bên trong
	- b. Các yếu tố khách quan từ bên ngoài
- 1.3.3. Các biện pháp đảm bảo an toàn, bảo mật thông tin, dữ liệu
	- a. Phòng chống virus và các phần mềm độc hại
	- b. Phòng chống lấy cắp thông tin cá nhân
	- c. Đảm bảo an toàn thông tin đối với tập tin
	- d. Bảo vệ vật lý và hạn chế rủi ro
	- e. Hủy dữ liệu an toàn
- 1.3.4. Sử dụng web an toàn
	- a. Duyệt web
	- a. Mạng xã hội
	- b. Thư điện tử
	- c. Tin nhắn tức thời
- 1.3.5. Các chính sách và văn bản pháp luật về an toàn thông tin của Việt Nam

## **1.4. Một số xu hướng CNTT ứng dụng trong doanh nghiệp**

- 1.4.1. Chữ ký số và chứng thực điện tử
- 1.4.2. Các dịch vụ trên nền web và mạng xã hội
- 1.4.3. Công nghệ di động
- 1.4.4. Ảo hóa và điện toán đám mây
- 1.4.5. Ứng dung phân tán
- 1.4.6. BigData và khai phá dữ liệu
- 1.4.7. Công nghệ xác định vị trí (GIS, GPS, RFID)
- 1.4.8. Các hệ thống thông tin tích hợp trong doanh nghiệp

Tài liệu học tập

TL1. Đọc chương 3, Giáo trình Tin học đại cương

#### **CHƯƠNG 2**

# **TỔ CHỨC CÔNG VIỆC VÀ LÀM VIỆC NHÓM TRÊN MÔI TRƯỜNG MẠNG MÁY TÍNH**

#### **1.1. Lưu trữ và chia sẻ dữ liệu trực tuyến (MS OneDrive, Google Drive)**

- 1.1.1. Lưu trữ
- 1.1.2. Khai thác và quản lý
- 1.1.3. Chia sẻ

#### **1.2. Làm việc với email và quản lý danh bạ (Outlook WebApp, Gmail)**

- 1.2.1. Kiểm tra, đọc và trả lời email
- 1.2.2. Tạo và gửi email
- 1.2.3. Quản lý và khai thác hộp thư
- 1.2.4. Cấu hình hộp thư

#### **1.3. Quản lý và chia sẻ lịch làm việc (MS Calendar, Google Calendar)**

- 1.3.1. Tạo lịch làm việc
- 1.3.2. Quản lý lịch làm việc
- 1.3.3. Chia sẻ lịch làm việc

#### **1.4. Tổ chức họp nhóm và hội thoại trực tuyến (MS Lync, Skype)**

- 1.4.1. Tổng quan về MS Lync, Skype
- 1.4.2. Quản lý danh bạ
- 1.4.3. Gửi tin nhắn trong nhóm làm việc
- 1.4.4. Tạo cuộc gọi trực tuyến trong nhóm làm việc
- 1.4.5. Chia sẻ dữ liệu

#### **1.5. Tạo phiếu thu thập thông tin trực tuyến (OneDrive, Google Form)**

1.5.1. Tổng quan về hình thức thu thập thông tin trực tuyến

- 1.5.2. Tạo và cập nhập phiếu thu thập thông tin
- 1.5.3. Kỹ thuật phát hành phiếu thu thập
- 1.5.4. Tổng hợp và phân tích dữ liệu thu thập

#### **1.6. Đồng bộ dữ liệu và khai thác dịch vụ mạng trên các thiết bị thông minh**

- 1.6.1. Email
- 1.6.2. Danh bạ
- 1.6.3. Lịch làm việc
- 1.6.4. Đồng bộ và lưu trữ dữ liệu trên nền điện toán đám mây (Cloud Computing)

Tài liệu học tập

TL1. Đọc chương 3, Giáo trình Tin học đại cương

#### **CHƯƠNG 3**

## **SOẠN THẢO VĂN BẢN NÂNG CAO VỚI MS. WORD**

#### **2.1. Định dạng văn bản**

- 2.1.1. Cập nhật và định dạng văn bản
- 2.1.2. Chèn các đối tượng vào văn bản
- 2.1.3. Thiết đặt trang in và in văn bản

#### **2.2. Các kỹ thuật soạn thảo văn bản nâng cao**

- 2.2.1. Thiết đặt phong cách trình bày văn bản (Style)
- 2.2.2. Các chỉ mục và lập mục lục tự động
- 2.2.3. Danh mục các hình ảnh và bảng biểu
- 2.2.4. Các chú thích cuối trang (Footnote)
- 2.2.5. Quản lý các nguồn tài liệu tham khảo
- 2.2.6. Áp dụng mẫu văn bản (Document Template)

#### **2.3. Một số chức năng mở rộng**

- 2.3.1. Trộn thư (Mail Merge)
- 2.3.2. Chú thích (Comment)
- 2.3.3. Tự động sửa lỗi (AutoCorrect)
- 2.3.4. Quản lý các thay đổi (Track changes)
- 2.3.5. Các xử lý về ngôn ngữ
- 2.3.6. Bảo vệ tài liệu

2.3.7. Thay đổi một số tùy chon (Options)

#### **2.4. Kỹ năng soạn thảo các loại văn bản thông dụng**

- 2.4.1. Soan thảo các báo cáo khoa học
- 2.4.2. Soạn thảo văn bản hành chính, văn phòng
- 2.4.3. Soạn thảo hợp đồng kinh tế
- 2.4.4. Các loại văn bản khác

Tài liệu học tập

- TL1. Đọc chương 4, Giáo trình Tin học đại cương
- TK1. Đọc chương Microsoft Word 2010, Giáo trình MOS 2010 Study Guide for
- Microsoft Word, Excel, PowerPoint, and Outlook

#### **CHƯƠNG 4**

## **TỔ CHỨC VÀ PHÂN TÍCH DỮ LIỆU NÂNG CAO VỚI MS. EXCEL**

#### **3.1. Tổng quan về MS.Excel**

- 3.1.1. Cấu tạo bảng tính của MS.Excel
- 3.1.2. Phân biệt các loại địa chỉ
- 3.1.3. Tạo mới, định dạng và lưu bảng tính

#### **3.2. Làm việc với hàm trong MS.Excel**

- 3.2.1. Giới thiệu về hàm và cách sử dụng
- 3.2.2. Các hàm thống kê
- 3.2.3. Các hàm xử lý ngày tháng
- 3.2.4. Các hàm xử lý ký tự
- 3.2.5. Các hàm tham chiếu
- 3.2.6. Các hàm xử lý cơ sở dữ liệu
- 3.2.7. Các hàm kế toán, tài chính
- 3.2.8. Các hàm xử lý ma trận

#### **3.3. Làm việc với công thức mảng**

- 3.3.1. Giới thiệu công thức mảng
- 3.3.2. Sử dụng công thức mảng

#### **3.4. Đồ thị và vẽ đồ thị**

3.4.1. Các loại đồ thị trong MS.Excel

3.4.2. Vẽ đồ thị trong MS.Excel

## **3.5. Giải bài toán tối ưu trong MS.Excel**

- 3.5.1. Giới thiệu bài toán tối ưu (bài toán vân tải, bài toán nguyên vật liệu, lưa chon
- phương án sản xuất, lựa chọn phương án đầu tư)
- 3.5.2. Cách tổ chức dữ liệu trong MS.Excel để giải bài toán tối ưu
- 3.5.3. Sử dụng Solver để giải bài toán tối ưu

## **3.6. Mô tả, phân tích và dự đoán dữ liệu trong MS.Excel**

- 3.6.1. Thống kê mô tả
- 3.6.2. Phân tích dữ liệu với Pivot Table
- 3.6.3. Dự đoán dữ liệu với mô hình hồi qui tuyến tính

### **3.7. b** is based in the solution of  $\hat{a}$  range in the solution of  $\hat{b}$  that is the same can be solved.

- 3.7.1. Kiểm tra trùng lặp khi nhập dữ liệu
- 3.7.2. Định dạng dữ liệu có điều kiện
- 3.7.3. Sắp xếp và lọc dữ liệu
- 3.7.4. Tạo danh sách chọn (Listbox) cho các ô
- 3.7.5. Tổng hợp phát sinh bằng Consolidate
- 3.7.6. Tính tổng từng nhóm với Subtotal
- 3.7.7. Bảo mật dữ liệu

#### Tài liệu học tập

- TL1. Đọc chương 5, Giáo trình Tin học đại cương.
- TK1. Đọc chương Microsoft Excel 2010, Giáo trình MOS 2010 Study Guide for Microsoft Word, Excel, PowerPoint, and Outlook.

## **CHƯƠNG 5**

## **XÂY DỰNG BÀI THUYẾT TRÌNH VỚI MS. POWERPOINT**

## **4.1. Lập kế hoạch cho việc trình chiếu**

- 4.1.1. Tìm hiểu về bối cảnh trình chiếu
- 4.1.2. Chuẩn bị cho bài thuyết trình
- 4.1.3. Thiết kế nội dung và hình thức bài trình bày hiệu quả

## **4.2. Xây dựng bài thuyết trình**

- 4.2.1. Sử dung slide master
- 4.2.2. Sử dụng mẫu slide
- 4.2.3. Làm việc với đối tượng hình ảnh và video
- 4.2.4. Tạo các hiệu ứng
- 4.2.5. Liên kết, nhúng, nhập/xuất các trang chiếu, bản trình chiếu

## **4.3. Sử dụng MS. PowerPoint trong khi thuyết trình**

- 4.3.1. Sử dụng chú thích cho bài thuyết trình
- 4.3.2. Trình bày bài thuyết trình
- 4.3.3. Một số nguyên qui tắc nâng cao hiệu quả của bài thuyết trình
- 4.3.4. Một số phím nóng thông dụng

Tài liệu học tập

- TL1. Đọc chương 6, Giáo trình Tin học đại cương.
- TK1. Đọc chương Microsoft PowerPoint 2010, Giáo trình MOS 2010 Study Guide
- for Microsoft Word, Excel, PowerPoint, and Outlook.

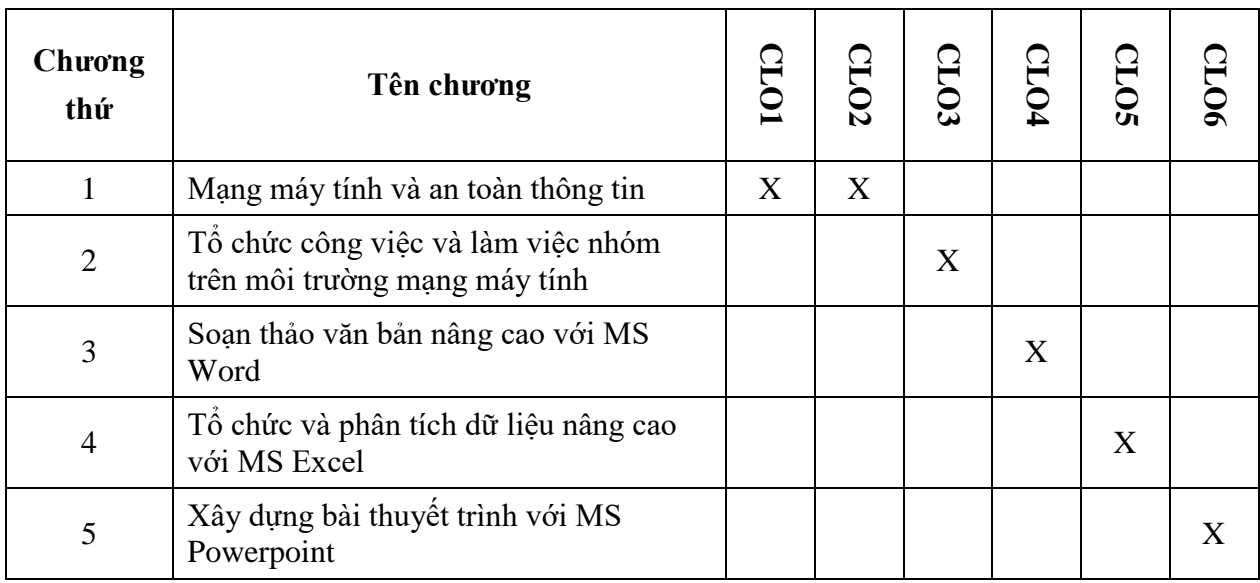

# **14. Ma trận quan hệ chuẩn đầu ra (CLO) và nội dung (chương) học phần**

## **15. Mối quan hệ giữa chuẩn đầu ra học phần (CLO) và phương pháp giảng dạy, học tập (TLM)**

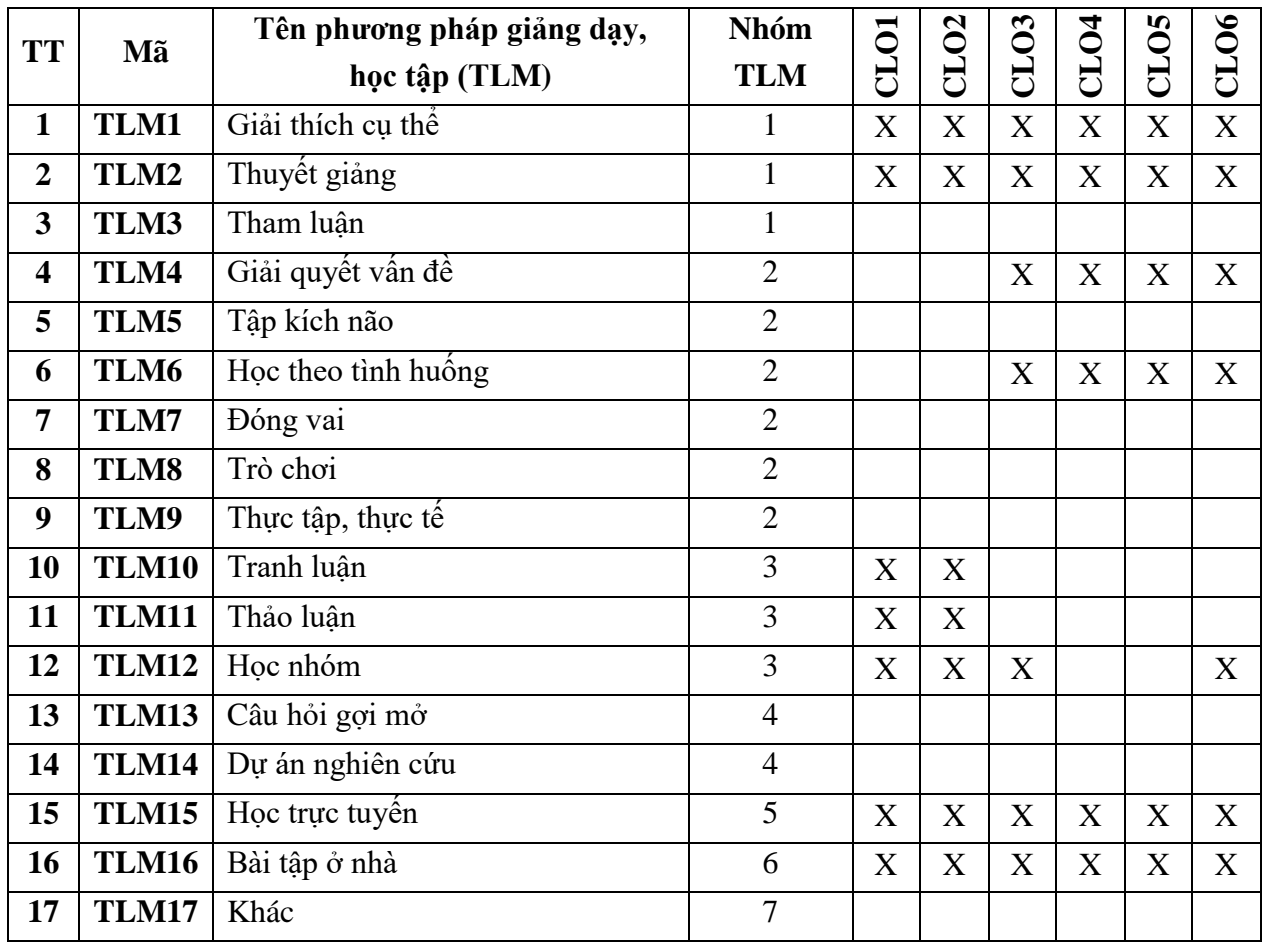

|                | Tên chương                                                                | Số tiết tín chỉ |                                                    |                    |                                                                           |  |
|----------------|---------------------------------------------------------------------------|-----------------|----------------------------------------------------|--------------------|---------------------------------------------------------------------------|--|
| Chương<br>thứ  |                                                                           | Lý<br>thuyết    | <b>Thực</b><br>hành/<br>thảo<br>$lu\hat{a}n^{(*)}$ | Tổng<br>$s\hat{0}$ | Phương pháp giảng<br>day                                                  |  |
| $\mathbf{1}$   | Mạng máy tính và an toàn<br>thông tin                                     | 5               | $\overline{0}$                                     | 5                  | TLM1, TLM2, TLM12,<br>TLM15, TLM16,<br><b>TLM10, TLM11</b>                |  |
| $\overline{2}$ | Tổ chức công việc và làm<br>nhóm trên môi<br>viêc<br>trường mạng máy tính | 3               | $\overline{4}$                                     | $\overline{7}$     | TLM1, TLM2, TLM4,<br>TLM6, TLM12,<br>TLM15, TLM16,<br><b>TLM10, TLM11</b> |  |
| $\overline{3}$ | Soạn thảo văn bản nâng<br>cao với MS Word                                 | 6               | 6                                                  | 12                 | TLM1, TLM2, TLM4,<br>TLM6, TLM15, TLM16                                   |  |
| $\overline{4}$ | Tổ chức và phân tích dữ<br>liệu nâng cao với MS<br>Excel                  | $\overline{7}$  | 8                                                  | 15                 | TLM1, TLM2, TLM4,<br>TLM6, TLM15, TLM16                                   |  |
| 5              | Xây dựng bài thuyết trình<br>với MS Powerpoint                            | $\mathbf{1}$    | 3                                                  | $\overline{4}$     | TLM1, TLM2, TLM4,<br>TLM6, TLM12,<br><b>TLM15, TLM16</b>                  |  |
| 6              | Thi giữa kỳ                                                               | $\Omega$        | 2                                                  | 2                  |                                                                           |  |
|                | Tổng                                                                      | 22              | 23                                                 | 45                 |                                                                           |  |

**16. Phân bổ thời gian theo số tiết tín chỉ cho 3 tín chỉ (1 tín chỉ = 15 tiết)**

*Ghi chú: Số giờ thực hành/ thảo luận trên thực tế sẽ bằng số tiết thực hành/ thảo luận trên thiết kế x 2.*

|                | Mã  | Tên phương pháp đánh giá | Nhóm phương<br>pháp | ៑<br>E | $\mathbf{\Omega}$ | ొ | 7 | n<br>$\bullet$ | $\delta$<br>$\Xi$ |
|----------------|-----|--------------------------|---------------------|--------|-------------------|---|---|----------------|-------------------|
| 1              | AM1 | Tham gia trên lớp        |                     |        |                   |   |   |                |                   |
| $\overline{2}$ | AM2 | Đánh giá bài tập         |                     | X      | X                 | X | X | X              | X                 |
| 3              | AM3 | Đánh giá thuyết trình    |                     | X      | X                 |   |   |                | X                 |
| 4              | AM4 | Đánh giá hoạt động       | $\overline{2}$      |        |                   | X | X | X              |                   |
| 5              | AM5 | Bài thu hoach            | 2                   |        |                   |   |   |                |                   |
| 6              | AM6 | Thi viết                 | $\mathfrak{D}$      |        |                   |   | X |                |                   |
| 7              | AM7 | Kiểm tra trắc nghiệm     | ↑                   | X      | X                 | X |   | X              |                   |

**17. Mối quan hệ giữa chuẩn đầu ra học phần (CLO) và phương pháp đánh giá (AM)**

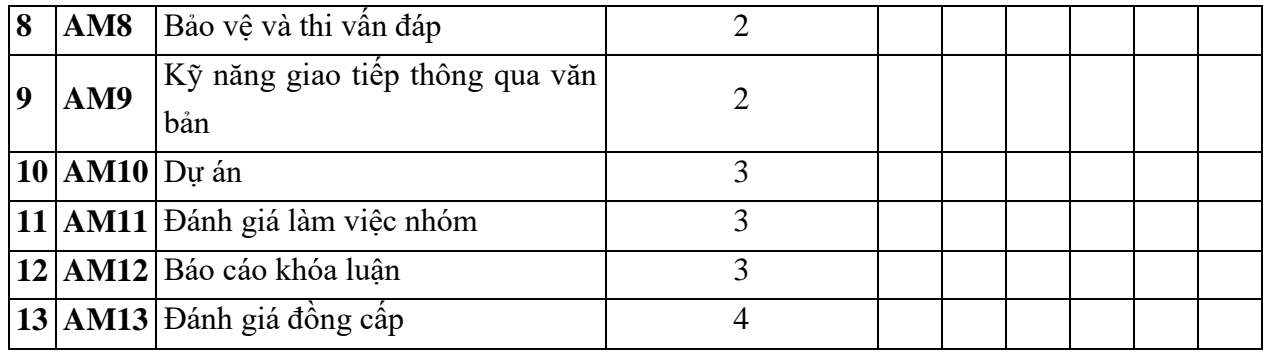

# **18. Kế hoạch kiểm tra, đánh giá**

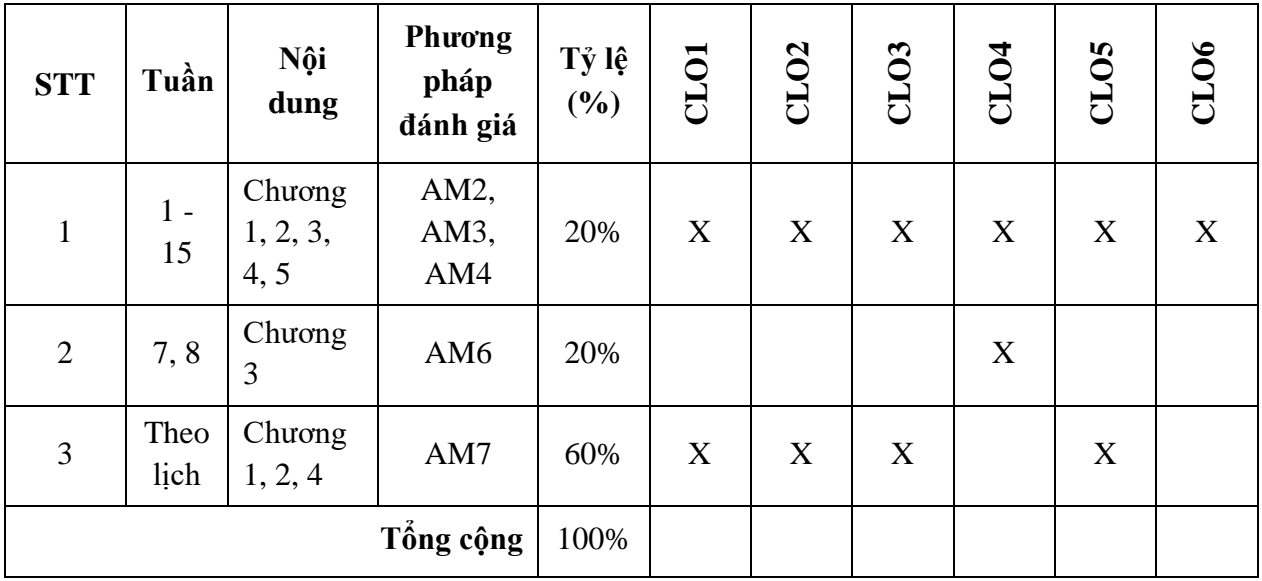

**Xác nhận của Khoa/Bộ môn**